## 1L Messieurs, Groupe 49, Tour 1: Romont FR - Carouge 2, 1 : 8

4 Mai 2013

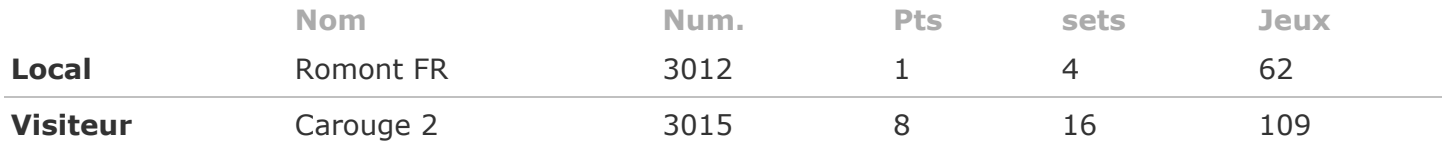

## Simples:

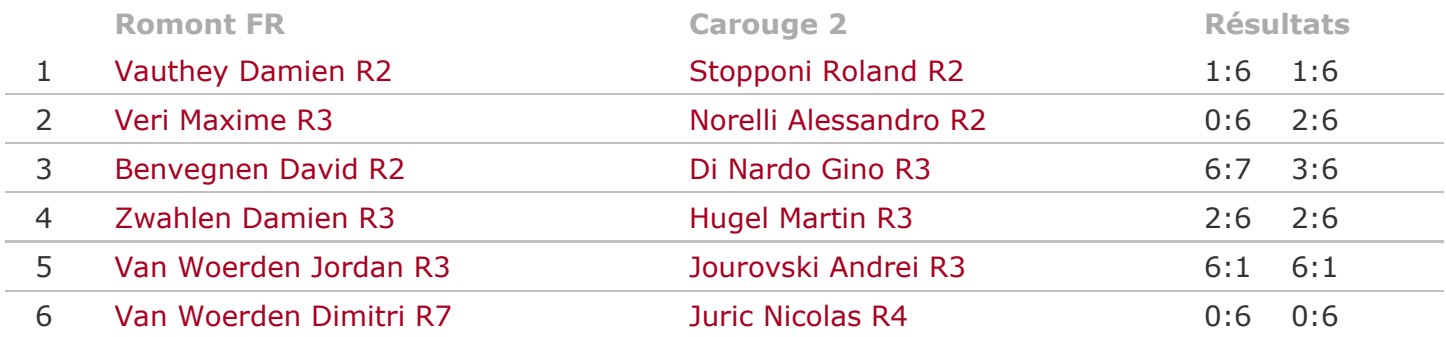

## Doubles:

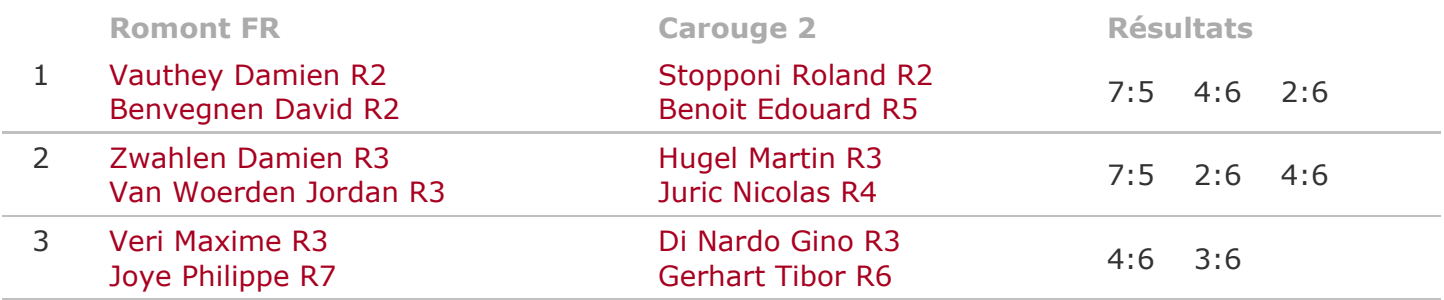